Al Dirigente Scolastico Convitto C. Alberto Al Direttore dei Servizi Amministrativi NOVARA

## OGGETTO**: RICHIESTA RECUPERO DEGLI STRAORDINARI EFFETTUATI**

## **( Se la richiesta è di alcune ore )**

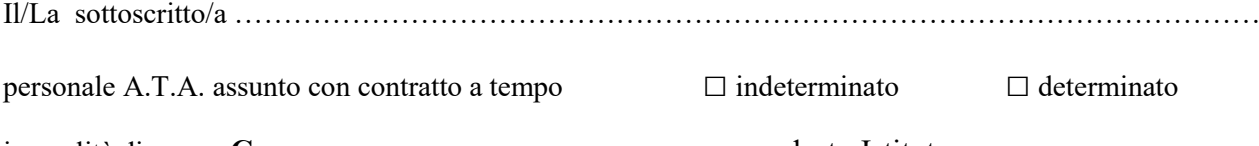

in qualità di **Cuoco** presso codesto Istituto

## **CHIEDE**

alla S.V. di usufruire dei seguenti periodi di recupero da addebitare allo straordinario precedentemente effettuato:

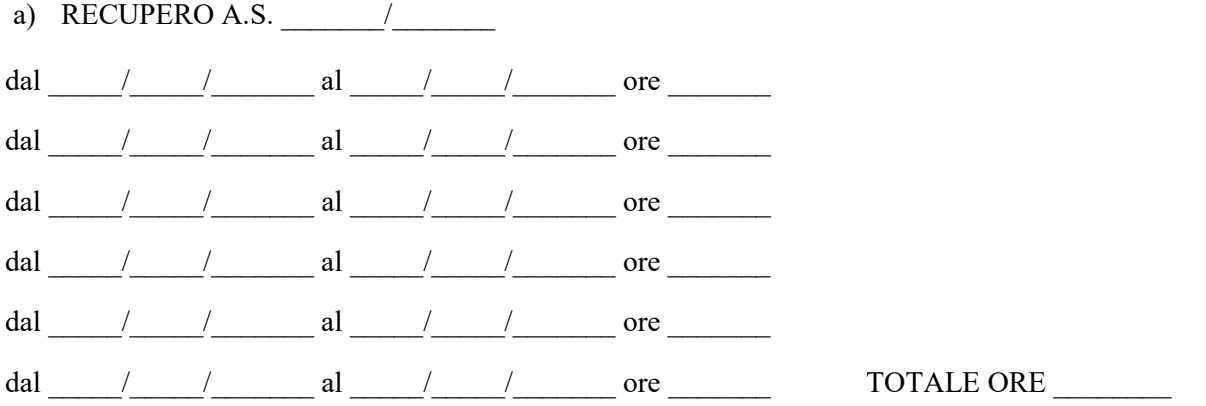

Il /la sottoscritto/a comunica che durante i periodi sopracitati il proprio domicilio è

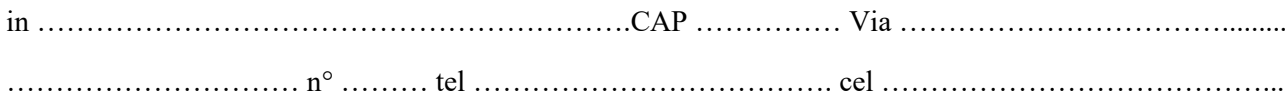

Novara, ……………………………………

(firma)

Visto si concede

Il Direttore dei Servizi Amministrativi Stefania Rizzi

> Il Dirigente Scolastico Dott. Nicola Fonzo